## **OBF and Configuration - Getting to the Finish Line**

## **A final list of items OBF-related that need doing.**

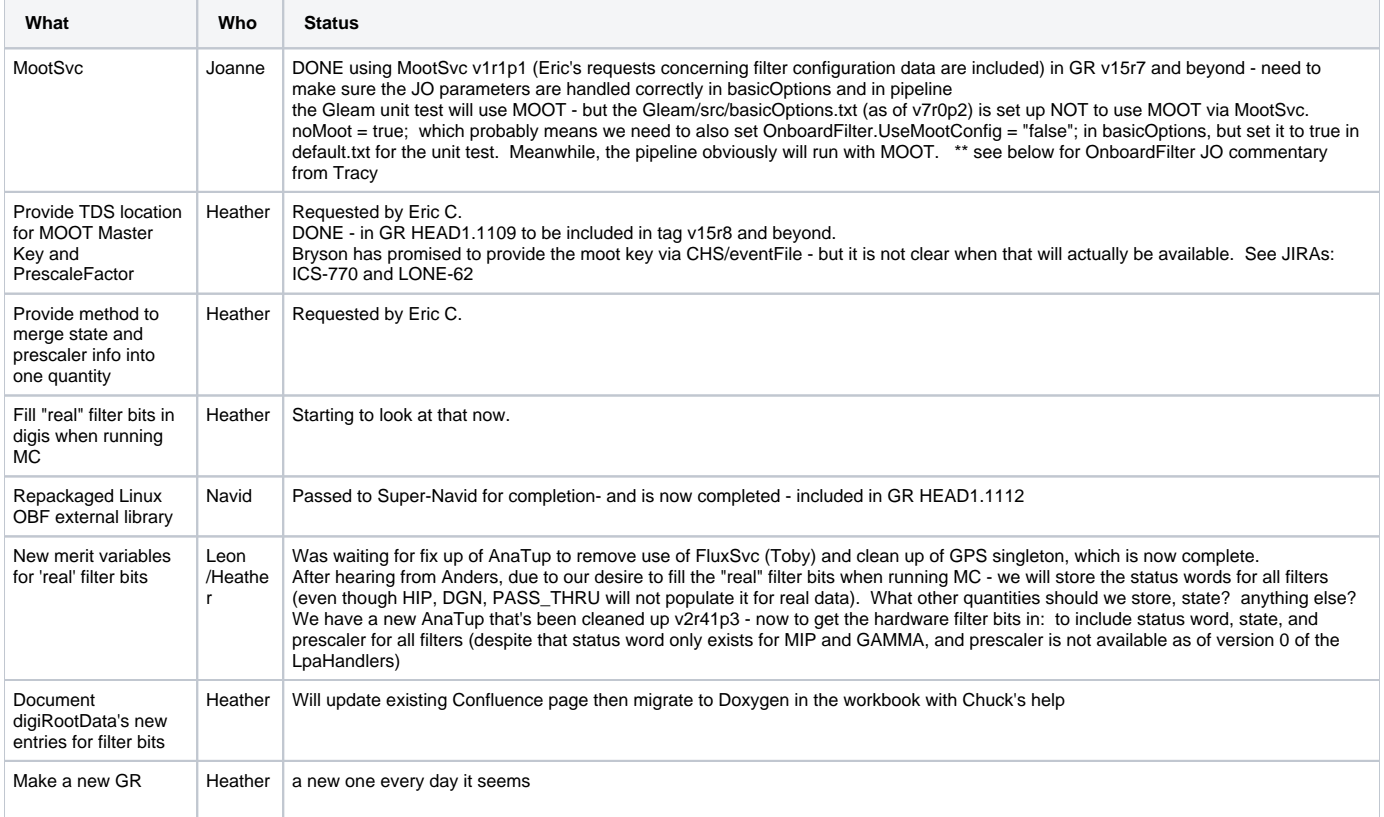

\*\*Stolen from an email from Tracy:

An arbitrary default setting of parameters as I type this is:

- OnboardFilter (the algorithm) just the important ones\*# "UseMootConfig" set to false by default, true means get configuration info from Mootb)
	- 1. "RejectEvents" set to false by default, true means OnboardFilter will use "active" filters to accept/reject eventsc)
	- 2. "FailNoEbfData" set to false by default, true means OnboardFilter "crashes" (gracefully) if ebf data is missing
	- 3. "FilterList" this is a list of filters to configure and run, the default is Gamma, MIP, HIP, DGN and
	- 4. "FilterTrack" (grabs track info for GRB)The rest are highly specialized and don't matter.

Running the pipeline will, at this time, require:OnboardFilter.useMootConfig = true;

- GammaFilterTool this controls the Gamma Filter\*# "LeakAllEvents" set to true by default, causes the Gamma Filter to report on all events which means it runs all stages of the filterb)
	- 1. "Configuration" set to "" by default, if set this will override the configuration in the Master config file (and, Moot too I think)
	- 2. "GamFilterMask" set to 0 by default, if set this will mask out veto bits during processing SHOULD NOT BE USED BY NOVICES
	- 3. There are also a collection of JO parameters to allow you to change the parameters of the Gamma Filter, these should also NOT BE USED
- All of the other filters (DGNFilterTool, HIPFilterTool, MIPFilterTool) also have a "LeakAllEvents" parameter which is set to true. They don't have any other JO parameters at this time, but it will not be much work to be able to provide the same mechanism the Gamma Filter has for changing their parameters.

As it stands right now, if "UseMootConfig" is set to true, then OnboardFilter will look for MootSvc (which must be included by the controlling JO files). If it cannot find MootSvc then it will "crash". If MootSvc is found then all tools will use it to do the configuration. And, filter initialization will occur on the first event so that Moot can look up what it needs once the first data is read in.

Note: Moot only contains information for "active" filters which JJ tells me are those that participate in the decision to accept/reject events.

At the same time, we may also run, for example, the MIP filter but will have no configruation information for it from Moot... in this case it will run "normal" mode and use the configuration defined in the master configuration file.If UseMootConfig is "false" then the filters will initialize during the initialize method of OnboardFilter. They will configure according to the master configuration files for each filter and will run in "normal" mode. This can be overridden by JO parameters for the Gamma filter now, and I'll add that for the other filters straight away.Finally, each event OnboardFilter will look for the MetaEvent TDS class. If found then it will check the run mode and see if it has changed from the currently cached value (I wish there was a better way!). If it has changed then it will change modes for all "active" filters only.Ok, let me know if defaults are ok or any other issues that might be obvious from what I wrote (or didn't write).

List of tags to add to GR HEAD:

Trigger v6r3p1 OnboardFilterTds v0r8p1 AnalysisNtuple v2r43p1 MootSvc v1r1p3 ConfigSvc v0r2p4 Gleam v7r0p7